## <<Windows Vista+Office>>

<<Windows Vista+Office2007

- 13 ISBN 9787113098636
- 10 ISBN 7113098630

出版时间:2009-6

 $(2009-06)$ 

页数:370

PDF

http://www.tushu007.com

## <<Windows Vista+Office>>

windows Vista Office 2007 https://windows Vista Windows Vista

Office 2007 5 Word 2007 Excel 2007 PowerPoint 2007 Access 2007 Outlook 2007

Windows Vista Office 2007

## <<Windows Vista+Office>>

Windows Vista+Office 2007 Nindows Vista Office 2007 Windows Vista

系统程序管理,以及系统娱乐功能的应用等知识,并深入学习Office 2007中5个常用组件(Word 2007

Excel 2007 PowerPoint 2007 Access 2007 Outlook 2007) Windows Vista

# <<Windows Vista+Office>>

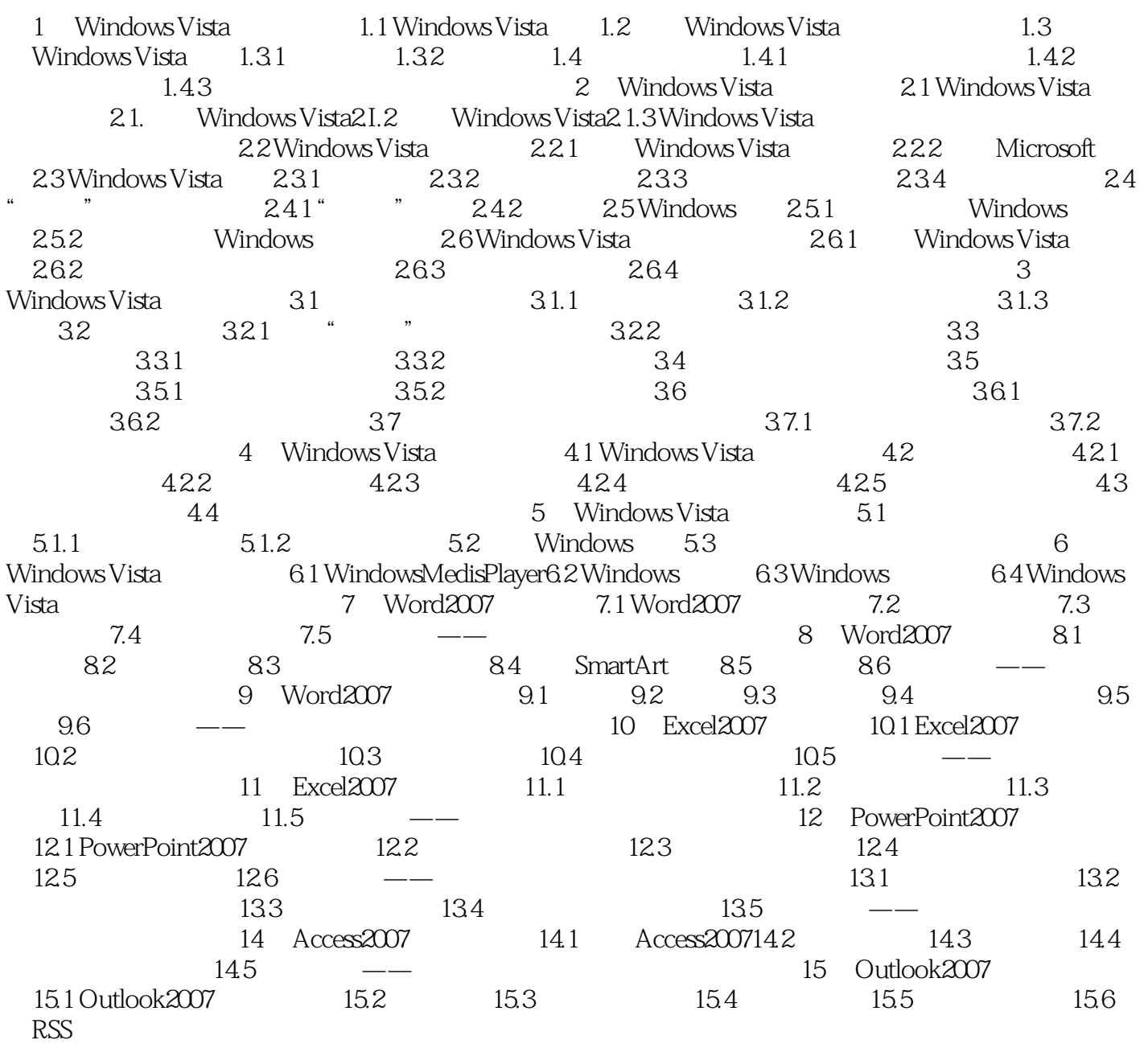

## <<Windows Vista+Office>>

#### , tushu007.com

插图:Windows Vista是微软公司推出的最新Windows系列操作系统,它继承了Windows XP的标准性、

Windows Vista

windows<br>Windows Windows Vista

Windows Vista

Windows Vista Windows Vista

# <<Windows Vista+Office>>

Windows Vista+Office 2007

## <<Windows Vista+Office>>

本站所提供下载的PDF图书仅提供预览和简介,请支持正版图书。

更多资源请访问:http://www.tushu007.com